**How can I find the vector backbone for a BAC or PAC clone when I know the clone name? For instance, I ordered RP11-192H11.**

**Answer**: (posted June 6, 2016)

The clone name is a composite of the abbreviated library name (["RPCI-11"](http://bacpacresources.org/library.php?id=7), also known as "RP11") and the address of the clone within the library. The address for this clone is 384-well microtiter dish (a.k.a. "plate") number "192" and within this dish, the clone is found in a frozen well at the intersection of row "H" and column "11". These [clone nomenclature rules](https://www.ncbi.nlm.nih.gov/clone/content/faq/#clonenomenc) were established early during the Human Genome Project and can be found on the NCBI CloneDB site:

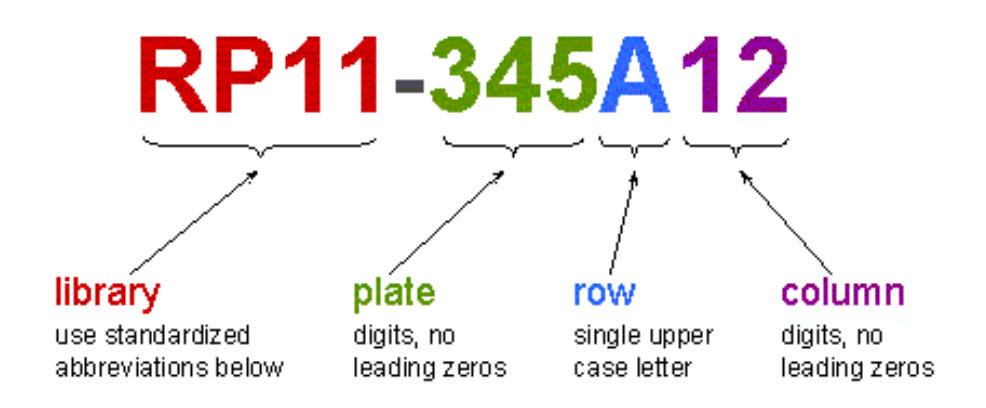

**How do I find the specific information related to the vector? Please use [the clone](http://bacpacresources.org/cloneInfoSearch.php)  [information search](http://bacpacresources.org/cloneInfoSearch.php) script and copy & paste the name of the clone into the Search Window and click on the Search button (see below):** 

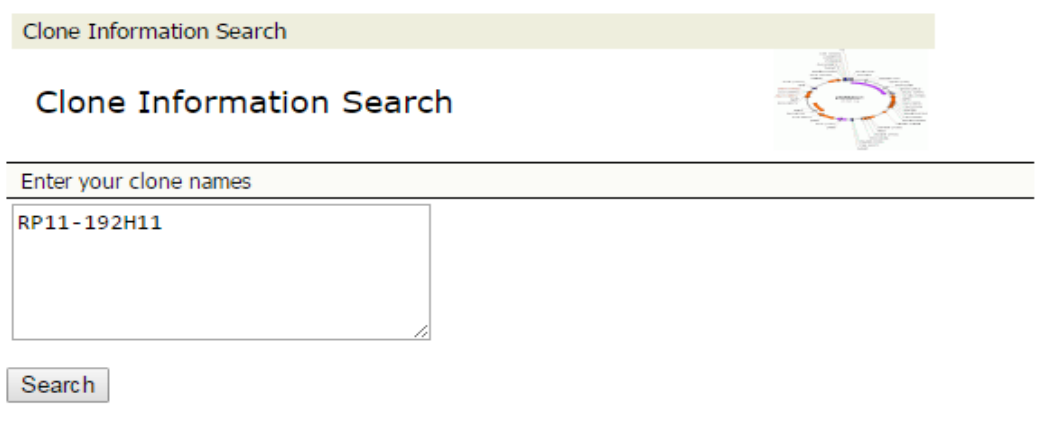

or questions related to the site, please contact webmaster.

**You should now see a window looking like this:**

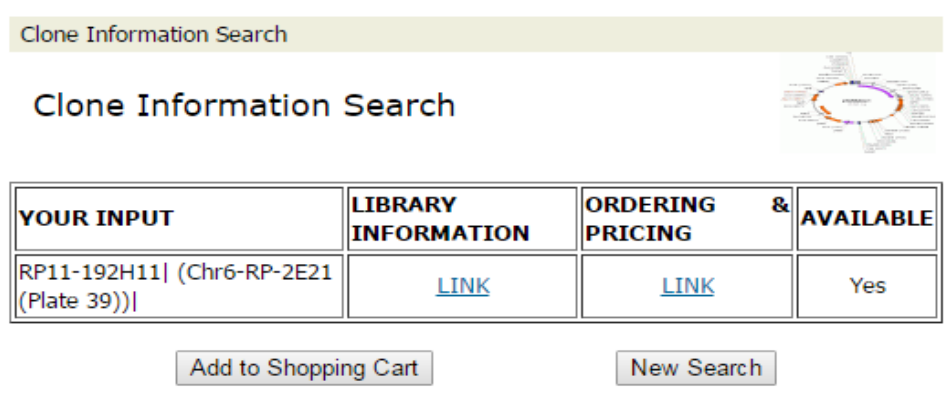

For questions related to the site, please contact webmaster. The use of this website is subject to the terms of use.

Click on the link under Library Information, and you will open the [RP11 BAC library](http://bacpacresources.org/library.php?id=7) page. On this page, you will find a Table (see below) displaying some of the library characteristics, such as the arbitrary **"Segments"** of the library and the corresponding **"Plate Numbers"** range**.** 

## The RPCI Human Male BAC Library:

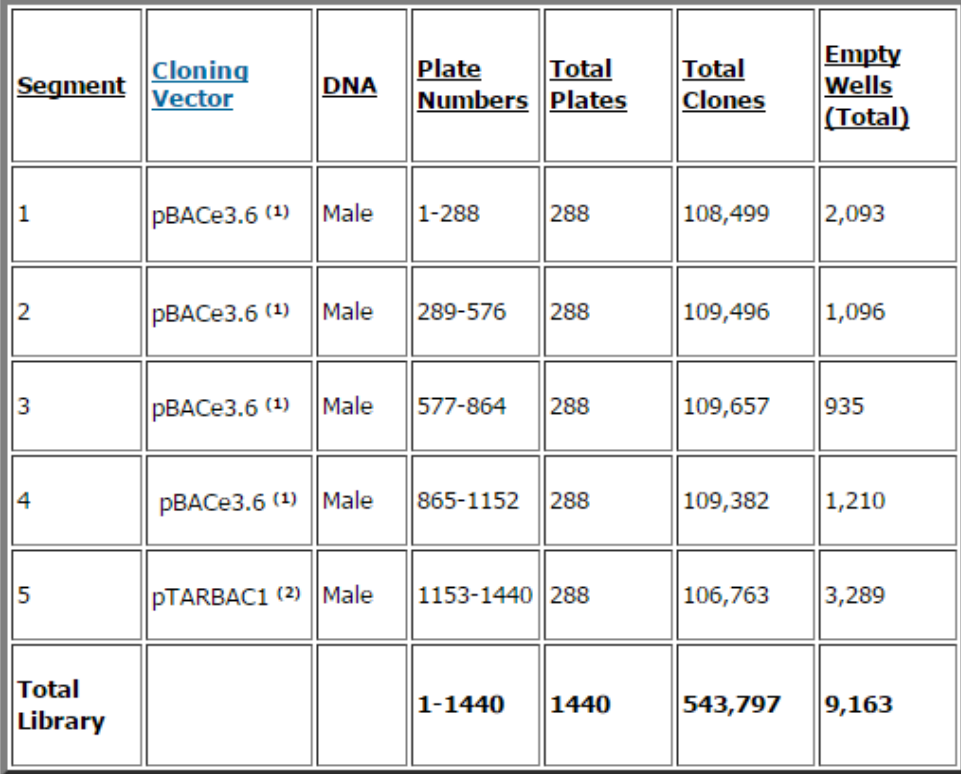

1: donor DNA EcoRI partially digested

2: donor DNA MboI partially digested

In this example, segments 1 through 4 (Plate numbers 1-1152) used the pBACe.3.6 vector and segment 5 (Plate numbers 1153-1440) used the pTARBAC1 vector. Note also that the genomic DNA in this case was prepared by partial digestion with EcoRI (segments 1-4) or with MboI ('GATC, ; segment 5) for cloning in the corresponding vectors prepared with either EcoRI (G'AATT,C) or BamHI (G'GATC,C). Most other libraries use only a single vector and therefore do not require decoding the clone name to find the dish or plate for a specific segment.

**Vector sequences and graphics can be found on the [Cloning Vector Information](http://bacpacresources.org/vectorsdet.htm) page. Please realize that most of our vectors will lose a small (EcoRI or BamHI) fragment during the library construction, to be replaced by genomic insert fragments from specific species.**